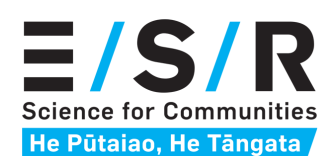

## **Sentinel General Practice Respiratory Virus Surveillance**

## **HOW TO USE THE FILLABLE SURVEILLANCE PLAN FORM**

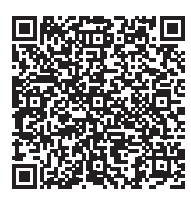

- 1. Download your A4 poster using the QR code (left) or from [here](https://www.esr.cri.nz/expertise/public-health/infectious-disease-intelligence-surveillance/respiratory-surveillance-sentinel-practice-information/).
- 2. Save to your hard drive and open in Acrobat Reader DC (download [here](https://get.adobe.com/reader/)).
- 3. Complete this form then 'SAVE AS' with a new file name.
- 4. Print out your form on A4 paper and place in your treatment room for reference.

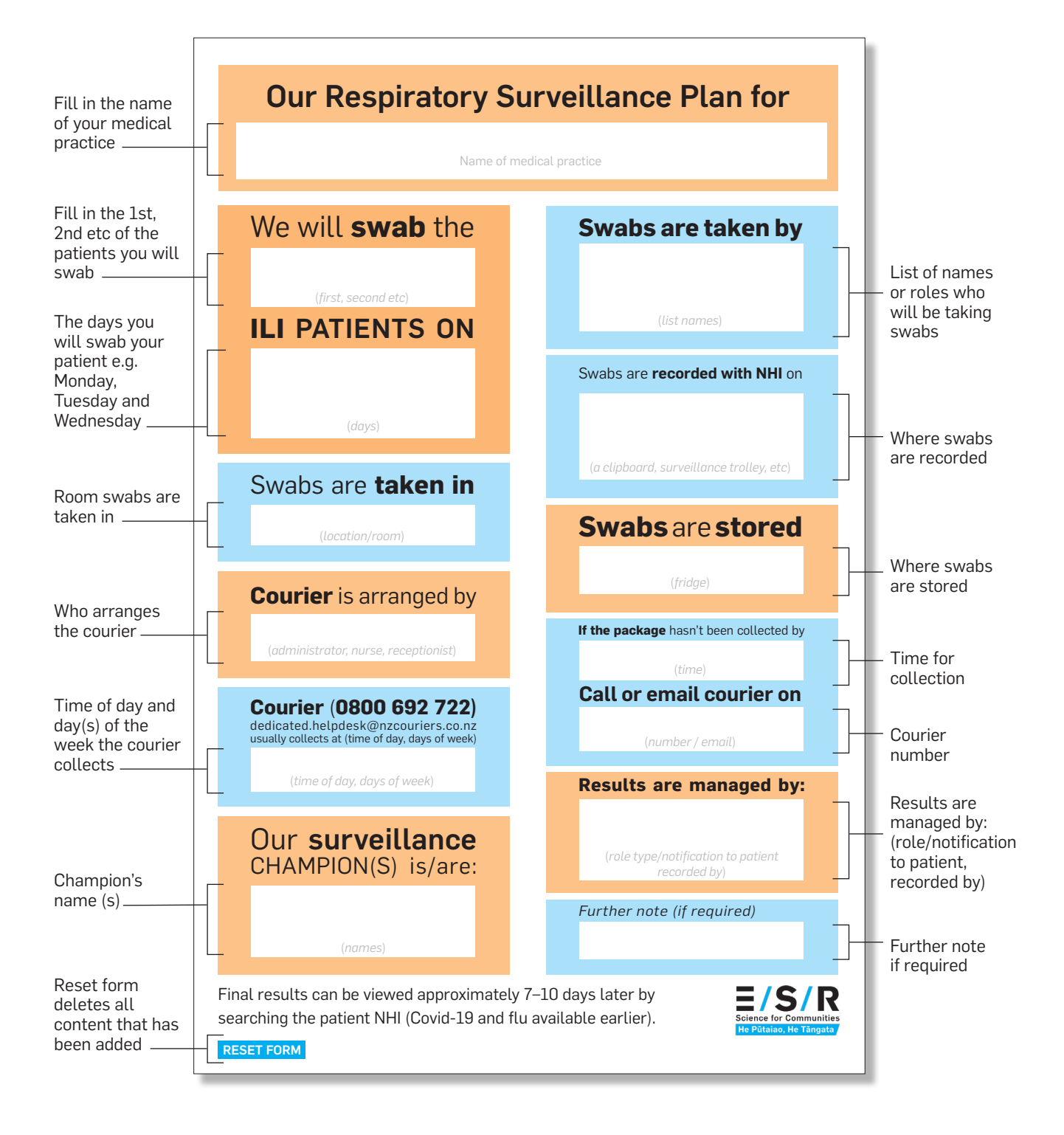